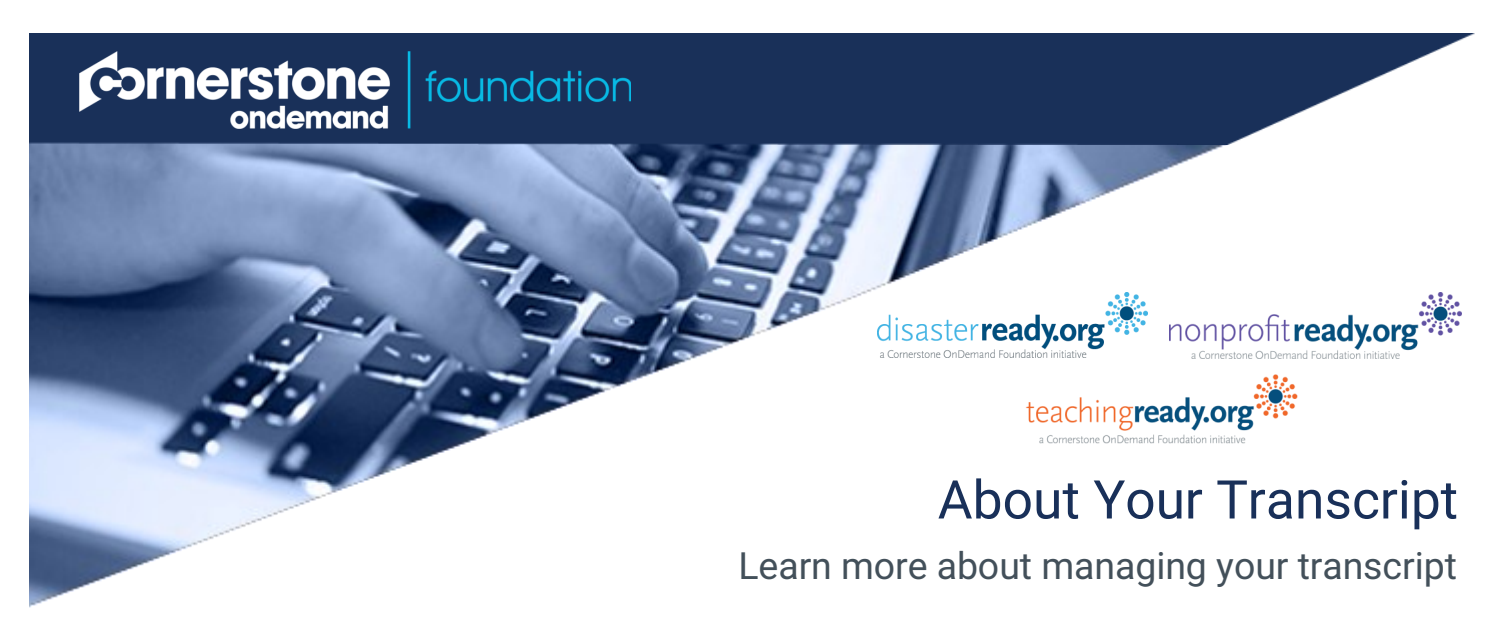

# **What is your transcript?**

Every user has a personalized transcript which enables you to manage your training. The Transcript or learning record, displays the status of each learning object you have previously requested or been assigned.

# **What can you do from your transcript?**

- Launch and complete your requested or assigned learning
- Access completed learning
- Print certificates of completion
- Rate your completed learning
- Print your transcript history
- View more information about your requested learning

# **Accessing Your Transcript**

Access *Transcript* one of two ways.

1. From the navigation menu click the **My Learning**  sub navigation. Click **View My Learning**.

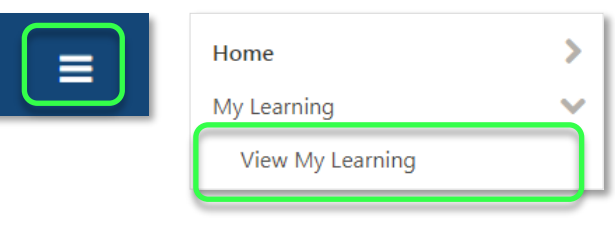

2. From your *user profile*, on the sub menu, click **Transcript**

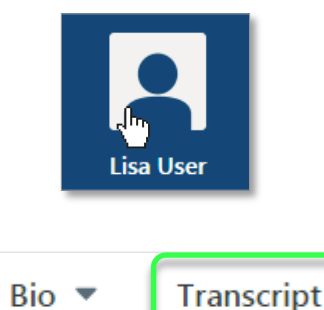

### **My Learning**

View all your requested learning in a list. See the training title, type, due date and status.

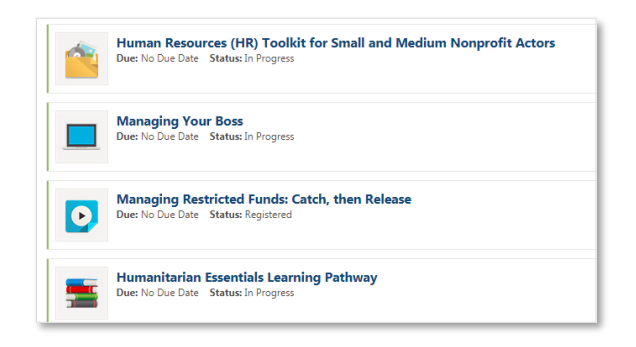

## **Filter**

Filter by training type by clicking on the **All Types**  button

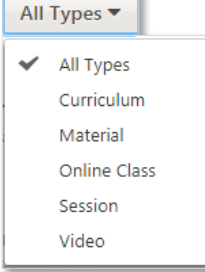

## **Completed Learning**

Access any learning you have previously completed

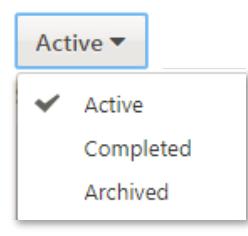

#### **Manage Learning**

*Complete* or *continue* learning through the *action buttons* to the right of each training title. Depending on the type of learning, you will see different options.

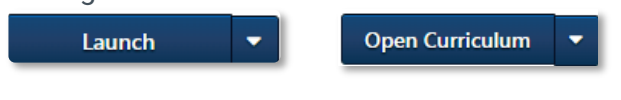

*Materials* can be completed after launching, by clicking on the **Mark Complete** button

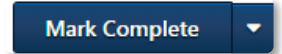

ondemand

foundation

### **Sort**

Learning is sorted by *data added*. Click **By Date Added**  to sort by *title*, *status*, *training type* or *due date* 

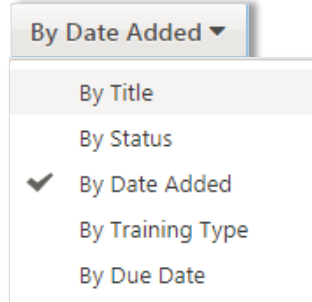

### **Search for Training**

To find a specific learning object on your transcript. Enter a training title in the *Search for training* box.

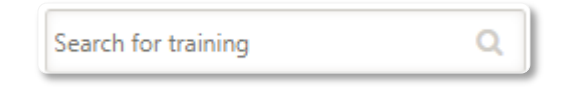

#### **Print**

Click on the **Options** menu to see *print* and *export*  options, as well as run a transcript report

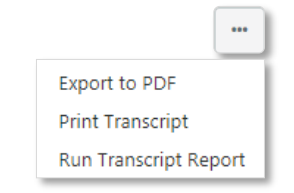

#### **Training Details**

View more information about requested learning by either clicking on the *training title* or training details link under the arrow.

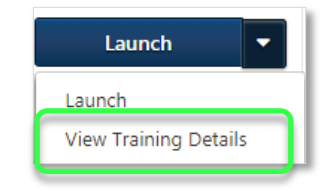

**Transforming the way people help people.**

© 2017 Cornerstone OnDemand Foundation **csodfoundation.org**

**Cornerstone**